**correct resolution for [monitor.pdf](http://reflectionsjournal.org/download.php?q=correct resolution for monitor.pdf)**

**FREE PDF [DOWNLOAD](http://reflectionsjournal.org/download.php?q=correct resolution for monitor.pdf)**

**[NOW!!!](http://reflectionsjournal.org/download.php?q=correct resolution for monitor.pdf)**

Source #2:

**correct resolution for [monitor.pdf](http://reflectionsjournal.org/download2.php?q=correct resolution for monitor.pdf) FREE PDF [DOWNLOAD](http://reflectionsjournal.org/download2.php?q=correct resolution for monitor.pdf)**

30 RESULTS

#### How to **Correct Monitor Flicker in [Windows](http://www.wikihow.com/Correct-Monitor-Flicker-in-Windows-8)** 8: 7 Steps **www.wikihow.com**/**Correct-Monitor-Flicker-in-Windows**-8

Edit Article **wiki How** to **Correct Monitor Flicker in Windows** 8. Two Parts: Changing the Refresh Rate and **Resolution** Troubleshooting Other Options Community Q&A

### **Screen [resolution](http://www.tomshardware.com/forum/id-2265838/screen-resolution-issue-generic-pnp-monitor.html) issue ( generic** non-pnp **monitor** ) - â€

**www.tomshardware.com**/forum/id-2265838/screen-**resolution**-issue... 16 posts · First post: Aug 18, 2014 Jan 21, 2017 · Generic Non-PnP **Monitor** means that your **Monitor** Driver was not installed properly, it should have replaced the device name. Anyway, are you using a  $\hat{a}\hat{\epsilon}$ 

## **Resolution to Monitor Size** Charts - [proaxis.com](http://www.proaxis.com/~ferris/docs/dpi-monitor.html)

www.proaxis.com/~ferris/docs/dpi-**monitor**.html

Ever wonder what the **correct monitor** sizes for a particular screen **resolution** where? This chart examines seven screen resolutions, and shows the "**correct**" size of ...

#### Window 7 **monitor 1680x1050 and [1920x1080](http://www.tomshardware.com/forum/652-63-window-monitor-1680x1050-1920x1080-resolution-here) resolution fix**  $\hat{a}f$

#### **www.tomshardware.com**/...**monitor**-1680x1050-1920x1080-**resolution**-here 22 posts · First post: Aug 02, 2009

Aug 03, 2010 · 1680x1050 or 1920x1080 Windows 7 and Nvidia screen **resolution** fixOK, I have read litteraly dozens and dozens of forum posts on the Windows 7  $\hat{a}\hat{\epsilon}$ 

# **Monitor [Troubleshooting](http://www.5starsupport.com/faq/monitor.htm)** - 5 Star Support

www.5starsupport.com/faq/**monitor**.htm **Monitor Troubleshooting**: If you are experiencing the following problems with your **monitor**: Quick Links: **Monitor** is blank after restarting system

## How to Set a **[Widescreen](http://smallbusiness.chron.com/set-widescreen-monitor-fullscreen-resolution-56121.html) Monitor to Fullscreen Resolution** ...

smallbusiness.chron.com › â€| › Steps for Starting a Small [Business](http://smallbusiness.chron.com/steps-for-starting-a-small-business/) For businesses using computers in the office, it's important that hardware devices such as monitors are set up to use their optimal configurations. Every **monitor** has ...

#### **Why You Should Use Your [Monitor's](http://www.howtogeek.com/119117/htg-explains-why-using-your-monitors-native-resolution-is-important/) Native Resolution www.howtogeek.com**/119117/htg-explains-why-using-your-**monitor**s...

Jul 16, 2012 · You've probably heard that it's important to use your display's native **resolution** – assuming youâ€<sup>™</sup>re using an LCD flat-panel **monitor** instead of an ...

#### Gaddafi? Kadafi? [Qaddafi?](http://www.csmonitor.com/World/2011/0222/Gaddafi-Kadafi-Qaddafi-What-s-the-correct-spelling) What's the **correct** spelling ... **www.csmonitor.com** › [World](http://www.csmonitor.com/World)

Feb 22, 2011 · You say, Gaddafi, we say Qaddafi. Other variations on the leader of Libya include "Gathafi," "Kadafi," and "Gadafy," creating an unholy mess for  $\hat{a}\hat{\epsilon}$ 

## **Graphics display [resolution](https://en.wikipedia.org/wiki/Graphics_display_resolution)** - **Wikipedia**

# https://**en.wikipedia.org**/wiki/**Graphics\_display\_resolution**

The **graphics display resolution** is the width and height dimensions of an electronic visual display device, such as a computer **monitor**, in pixels.

# How to Make Your 120Hz or 144Hz [Monitor](http://www.howtogeek.com/267650/how-to-make-your-120hz-or-144hz-monitor-use-its-advertised-refresh-rate/) Use Its â€

#### **www.howtogeek.com**/267650/how-to-make-your-120hz-or-144hz-**monitor**...

Aug 24, 2016 · So youâ€<sup>™</sup>ve purchased a **monitor** that offers a 120Hz or 144Hz refresh rate and plugged it inâ€"great! But don't stop there. Your **monitor** may not actually ...

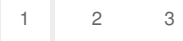

Privacy and [Cookies](http://go.microsoft.com/fwlink/?LinkId=521839&CLCID=0409) [Legal](http://go.microsoft.com/fwlink/?LinkID=246338&CLCID=0409) [Advertise](http://go.microsoft.com/?linkid=9844325) [About](http://go.microsoft.com/fwlink/?LinkID=286759&CLCID=409) our ads [Help](http://go.microsoft.com/fwlink/?LinkID=617297) [Feedback](file:///tmp/wktemp-ce119987-b87a-4ec8-ada2-f3562d912c01.html#) © 2017 Microsoft